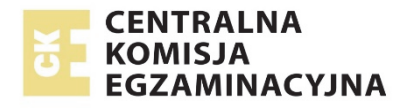

# **EGZAMIN MATURALNY**

## **W ROKU SZKOLNYM 2017/2018**

## **MATEMATYKA**

POZIOM PODSTAWOWY

FORMUŁA DO 2014

("STARA MATURA")

## **ZASADY OCENIANIA ROZWIĄZAŃ ZADAŃ**

ARKUSZ MMA-P1

**MAJ 2018**

## **Zadania zamknięte**

*Punkt przyznaje się za wskazanie poprawnej odpowiedzi (zaznaczenie właściwego pola na karcie odpowiedzi).* 

### **Zadanie 1. (0−1)**

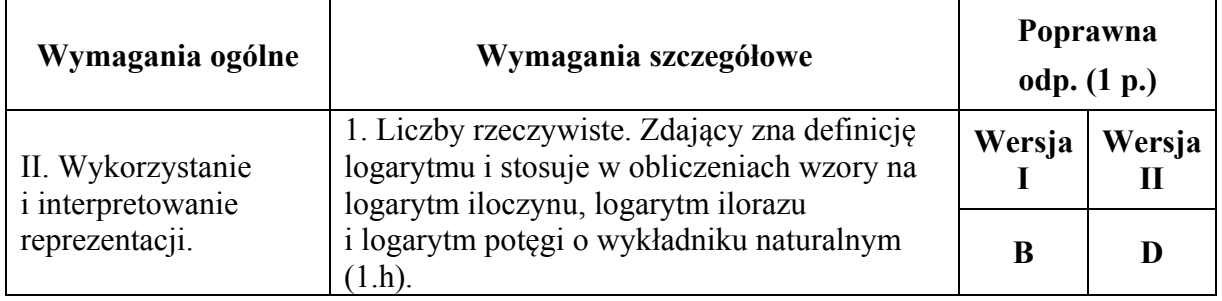

### **Zadanie 2. (0−1)**

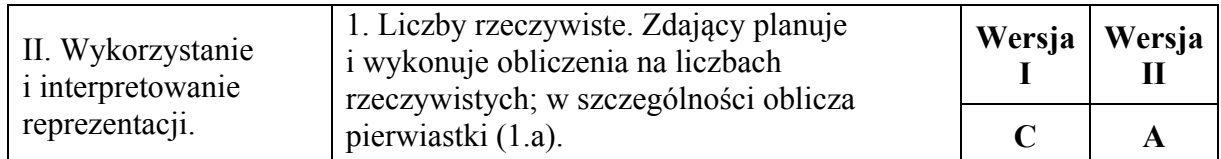

### **Zadanie 3. (0−1)**

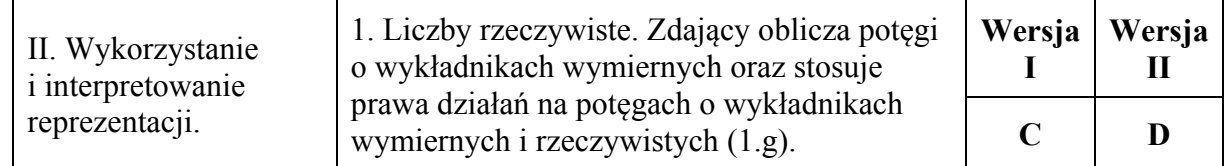

### **Zadanie 4. (0−1)**

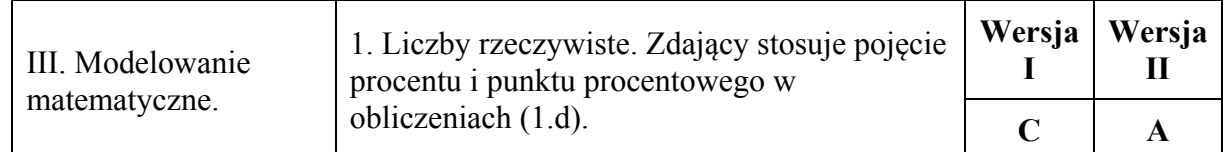

### **Zadanie 5. (0−1)**

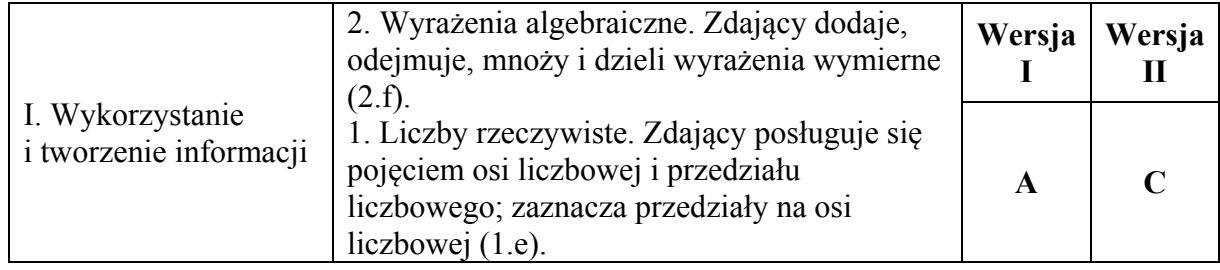

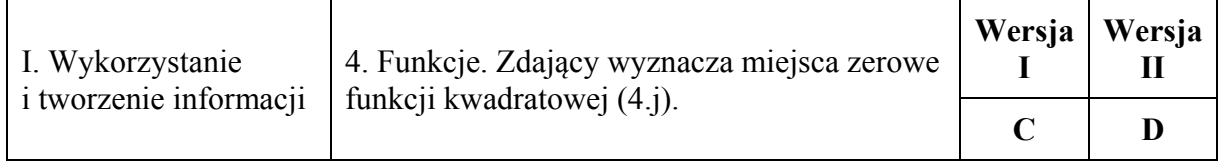

### **Zadanie 7. (0−1)**

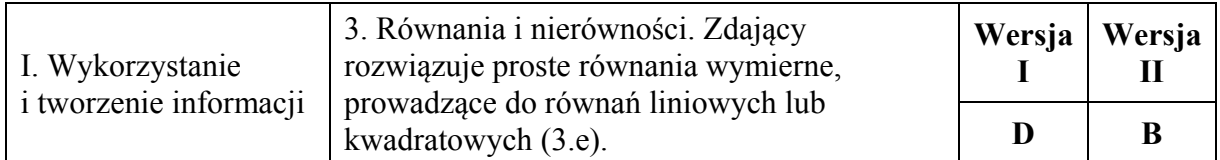

### **Zadanie 8. (0−1)**

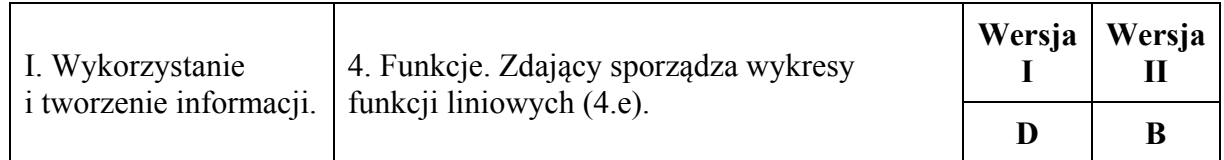

### **Zadanie 9. (0−1)**

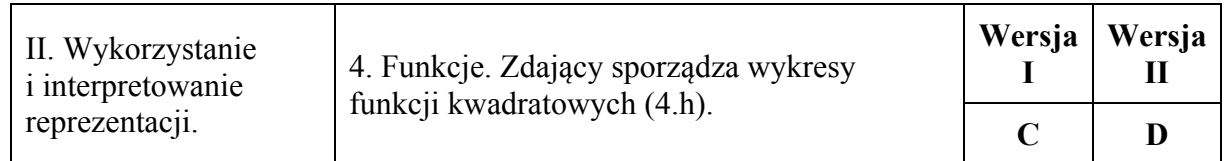

### **Zadanie 10. (0−1)**

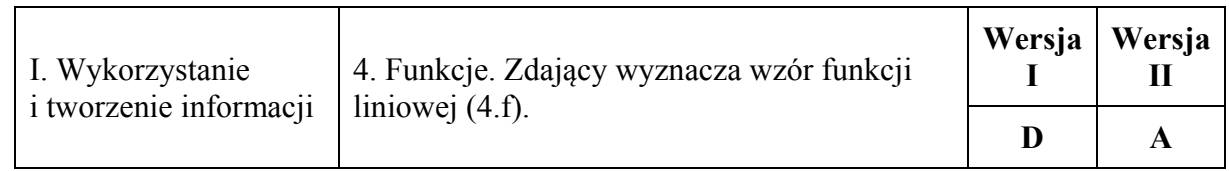

### **Zadanie 11. (0−1)**

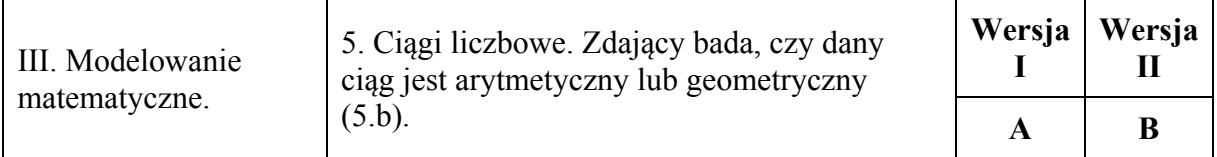

### **Zadanie 12. (0−1)**

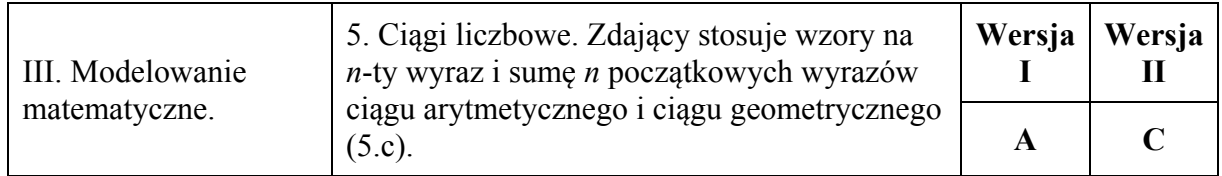

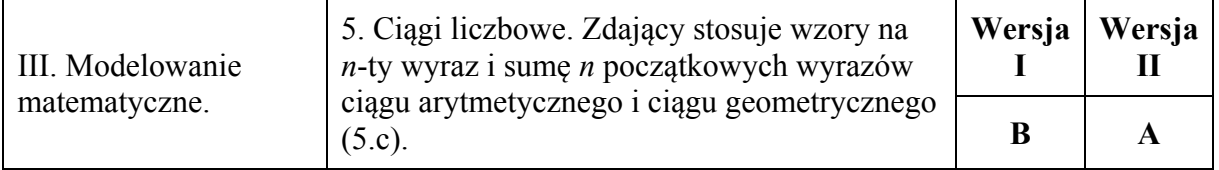

### **Zadanie 14. (0−1)**

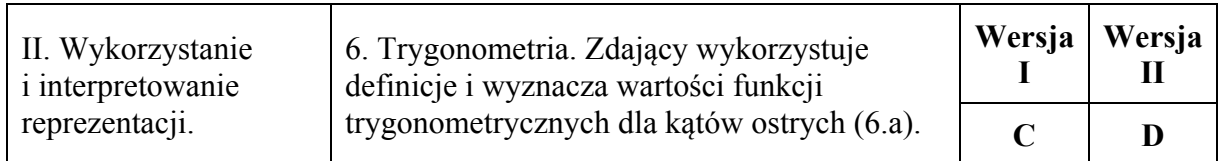

### **Zadanie 15. (0−1)**

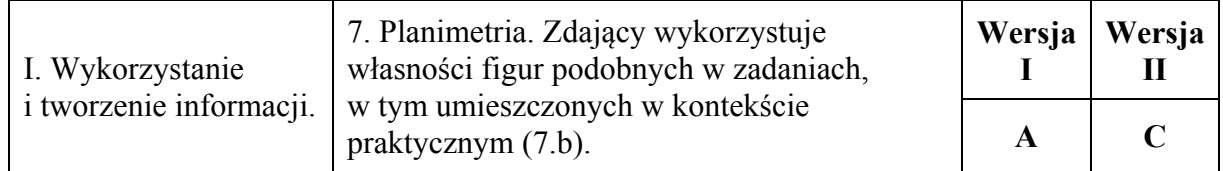

### **Zadanie 16. (0−1)**

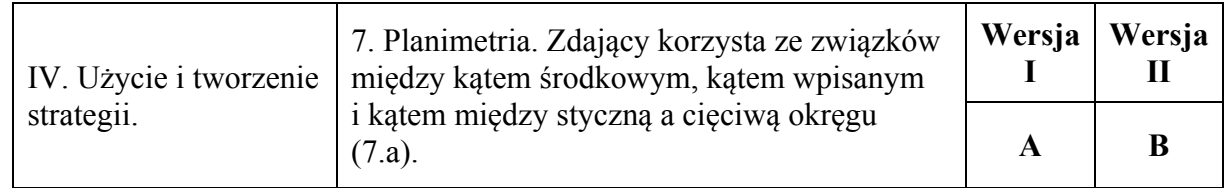

### **Zadanie 17. (0−1)**

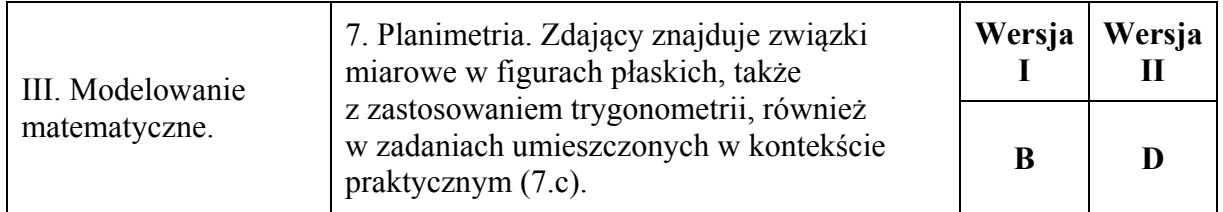

### **Zadanie 18. (0−1)**

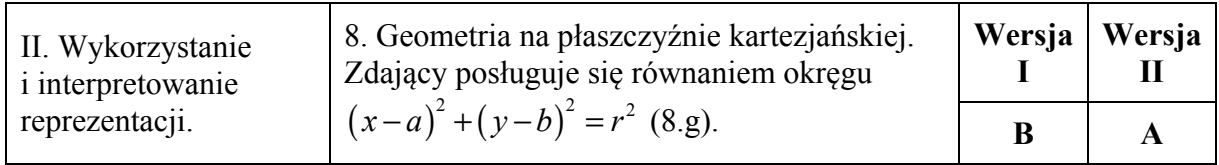

### **Zadanie 19. (0−1)**

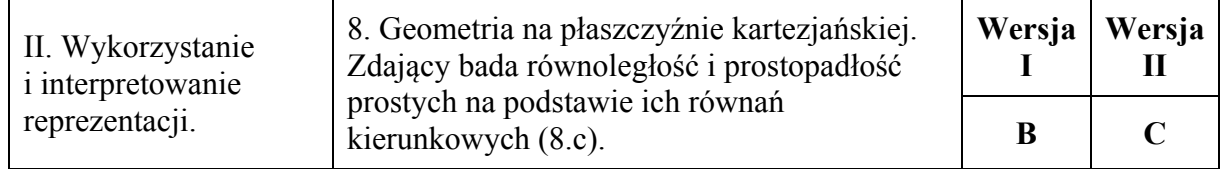

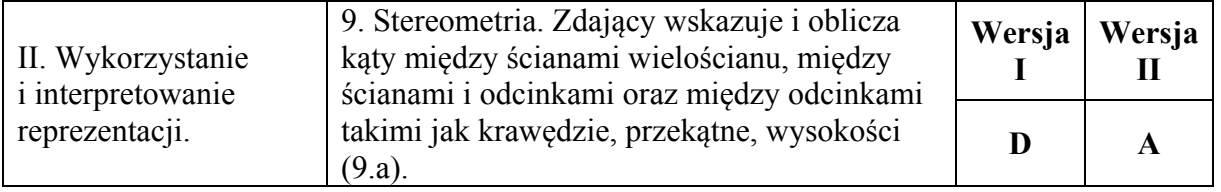

### **Zadanie 21. (0−1)**

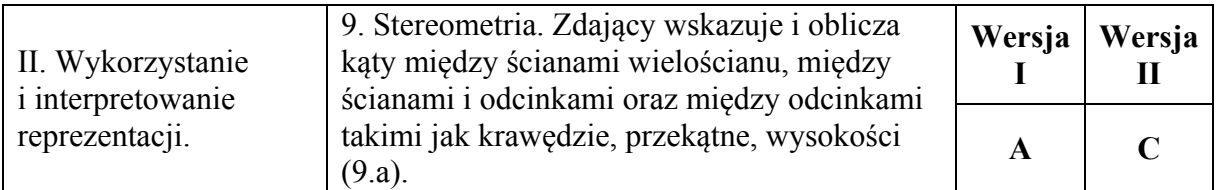

### **Zadanie 22. (0−1)**

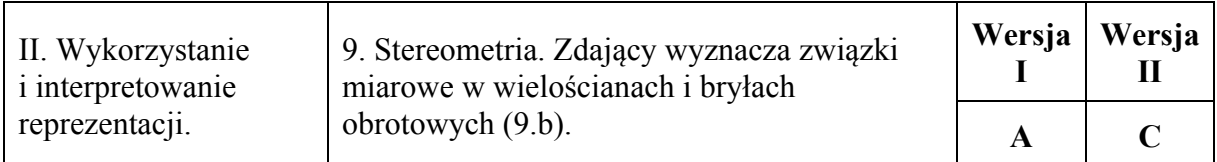

### **Zadanie 23. (0−1)**

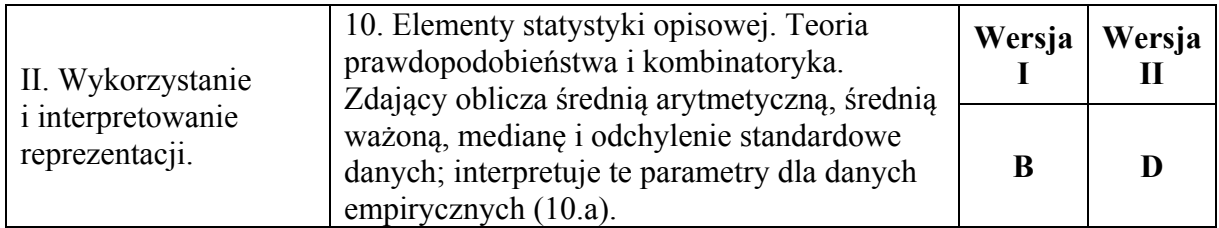

### **Zadanie 24. (0−1)**

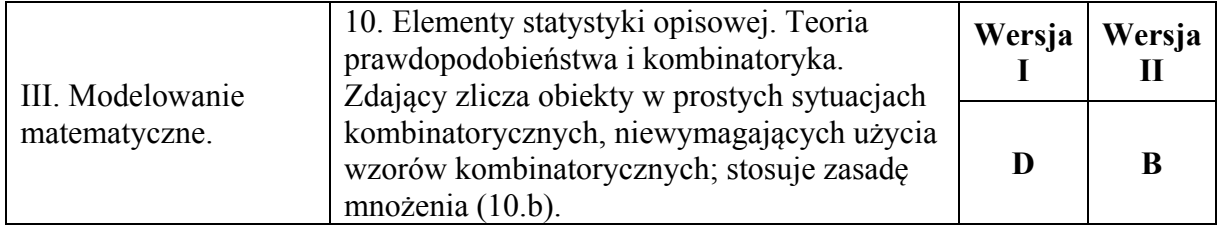

### **Zadanie 25. (0−1)**

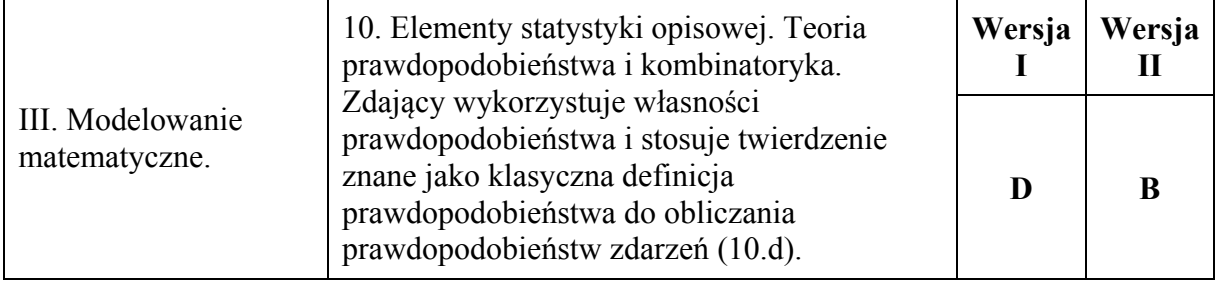

### **Ogólne zasady oceniania zadań otwartych**

*Uwaga: Akceptowane są wszystkie odpowiedzi merytorycznie poprawne i spełniające warunki zadania.* 

#### **Zadanie 26. (0–2)**

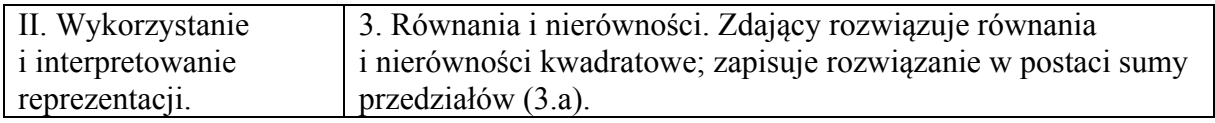

### **Przykładowe rozwiązanie**

Rozwiązanie nierówności kwadratowej składa się z dwóch etapów.

**Pierwszy etap** to wyznaczenie pierwiastków trójmianu kwadratowego  $2x^2 - 3x - 5$ .

**Drugi etap** to zapisanie zbioru rozwiązań nierówności kwadratowej.

Pierwszy etap rozwiązania może zostać zrealizowany następująco:

- zapisujemy nierówność w postaci  $2x^2 3x 5 > 0$  i obliczamy pierwiastki trójmianu kwadratowego  $2x^2 - 3x - 5$ 
	- o obliczamy wyróżnik tego trójmianu:

$$
\Delta = 9 - 4 \cdot 2 \cdot (-5) = 49 \text{ i std } x_1 = \frac{3 - 7}{4} = -1 \text{ or } x_2 = \frac{3 + 7}{4} = \frac{5}{2}
$$

albo

o stosujemy wzory Viète'a:

$$
x_1 \cdot x_2 = -\frac{5}{2}
$$
 oraz  $x_1 + x_2 = \frac{3}{2}$ , stąd  $x_1 = -1$  oraz  $x_2 = \frac{5}{2}$ .

Drugi etap rozwiązania: podajemy zbiór rozwiązań nierówności:  $(-\infty, -1) \cup (\frac{5}{2}, +\infty)$  lub

 $x \in (-\infty, -1) \cup (\frac{5}{2}, +\infty)$ .

### **Schemat punktowania**

### **Zdający otrzymuje ............................................................................................................. 1 p.**  gdy:

- zrealizuje pierwszy etap rozwiązania i na tym zakończy lub błędnie zapisze zbiór rozwiązań nierówności, np.
	- o obliczy lub poda pierwiastki trójmianu kwadratowego  $x_1 = -1$  i  $x_2 = \frac{5}{2}$ i na tym zakończy lub błędnie zapisze zbiór rozwiązań nierówności,
	- o zaznaczy na wykresie miejsca zerowe funkcji  $f(x) = 2x^2 3x 5$  i na tym zakończy lub błędnie zapisze zbiór rozwiązań nierówności

albo

• realizując pierwszy etap popełni błędy, ale otrzyma nierówność, w której po jednej stronie występuje pełny trójmian kwadratowy posiadający dwa różne pierwiastki i konsekwentnie do popełnionych błędów wyznaczy zbiór rozwiązań nierówności.

### **Zdający otrzymuje ………………………………………………………………………. 2 p.**  gdy:

• poda zbiór rozwiązań nierówności:  $(-\infty, -1) \cup (\frac{5}{2}, +\infty)$  lub  $x \in (-\infty, -1) \cup (\frac{5}{2}, +\infty)$ , lub  $x < -1 \vee x > \frac{5}{2}$ 

#### albo

• poda zbiór rozwiązań nierówności w postaci graficznej z poprawnie zaznaczonymi końcami przedziałów

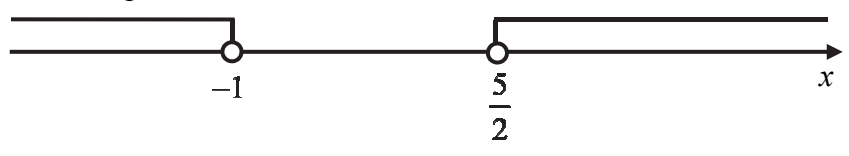

#### **Uwagi**

- 1. Jeżeli zdający wyznacza pierwiastki trójmianu kwadratowego w przypadku, gdy obliczony wyróżnik Δ jest ujemny, to otrzymuje **0 punktów** za całe rozwiązanie.
- 2. Jeżeli zdający podaje pierwiastki bez związku z trójmianem kwadratowym z zadania, to oznacza, że nie podjął realizacji 1. etapu rozwiązania i w konsekwencji otrzymuje **0 punktów** za całe rozwiązanie.
- 3. Akceptujemy zapisanie odpowiedzi w postaci:  $x < -1$  i  $x > \frac{5}{2}$ ,  $x < -1$  oraz  $x > \frac{5}{2}$ , itp.
- 4. Jeżeli zdający poprawnie obliczy pierwiastki trójmianu  $x_1 = -1$ ,  $x_2 = \frac{5}{2}$  i błędnie zapisze odpowiedź, np.  $x \in (-\infty, 1) \cup (\frac{5}{2}, +\infty)$ , popełniając tym samym błąd przy przepisywaniu jednego z pierwiastków, to otrzymuje **2 punkty**.
- 5. Jeżeli zdający po poprawnym rozwiązaniu nierówności zapisuje w odpowiedzi, jako zbiór rozwiązań, zbiór, zawierający elementy nienależące do zbioru  $(-\infty, -1) \cup (\frac{5}{2}, +\infty)$  lub zbiór pusty, to otrzymuje **1 punkt**. Zapisanie w miejscu przeznaczonym na odpowiedź pierwiastków trójmianu kwadratowego nie jest traktowane jak opis zbioru rozwiązań.

### **Kryteria uwzględniające specyficzne trudności w uczeniu się matematyki**

Jeśli zdający pomyli porządek liczb na osi liczbowej, np. zapisze zbiór rozwiązań nierówności w postaci  $\left(-\infty, \frac{5}{2}\right) \cup \left(-1, +\infty\right)$ ,  $\left(+\infty, \frac{5}{2}\right) \cup \left(-1, -\infty\right)$ , to przyznajemy 2 punkty.

### **Zadanie 27. (0–2)**

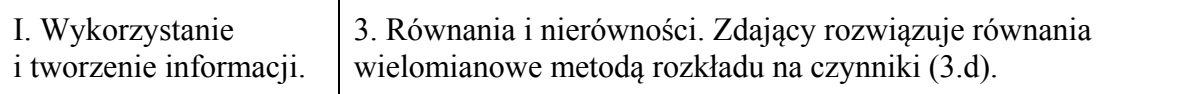

### **Przykładowe rozwiązania**

I sposób

Zapisujemy lewą stronę równania w postaci iloczynowej, stosując metodę grupowania wyrazów

 $x^2(x-7)-4(x-7)=0$  lub  $x(x^2-4)-7(x^2-4)=0$ Stąd  $(x^2-4)(x-7) = 0$ , czyli  $(x-2)(x+2)(x-7) = 0$ . Zatem  $x = 2$  lub  $x = -2$ , lub  $x = 7$ .

### II sposób

Stwierdzamy, że liczba 7 jest pierwiastkiem wielomianu  $x^3 - 7x^2 - 4x + 28$ . Dzielimy wielomian przez dwumian *x* − 7. Otrzymujemy iloraz *x*<sup>2</sup> − 4. Zapisujemy równanie w postaci  $(x-7)(x^2-4) = 0$ . Stąd  $(x-7)(x-2)(x+2) = 0$ , czyli  $x=2$  lub  $x=-2$ , lub  $x=7$ .

### **Uwaga**

Zdający może ustalić, że pierwiastkiem wielomianu jest:

- liczba 2 i zapisać równanie w postaci  $(x-2)(x^2-5x-14) = 0$ ;

- liczba −2 i zapisać równanie w postaci  $(x+2)(x^2-9x+14) = 0$ .

### **Schemat punktowania**

**Zdający otrzymuje ……………………………………………………………………….1 p.** 

#### gdy

• podzieli wielomian  $x^3 - 7x^2 - 4x + 28$  przez dwumian  $x - 7$ , otrzyma iloraz  $x^2 - 4$ albo

• podzieli wielomian  $x^3 - 7x^2 - 4x + 28$  przez dwumian  $x - 2$ , otrzyma iloraz  $x^2 - 5x - 14$ ,

albo

• podzieli wielomian  $x^3 - 7x^2 - 4x + 28$  przez dwumian  $x + 2$ , otrzyma iloraz  $x^2 - 9x + 14$ ,

albo

• zapisze lewą stronę równania w postaci iloczynu:

$$
(x2-4)(x-7) = 0 \text{ lub } (x-2)(x+2)(x-7) = 0
$$

i na tym zakończy lub dalej popełni błędy.

**Zdający otrzymuje ……………………………………………………………………….2 p.**  gdy wyznaczy wszystkie rozwiązania równania:  $x=2$ ,  $x=-2$ ,  $x=7$ .

### **Uwaga**

Jeżeli zdający w trakcie doprowadzania lewej strony równania do postaci iloczynu popełni więcej niż jedną usterkę, to za całe rozwiązanie otrzymuje **0 punktów**.

### **Zadanie 28. (0–2)**

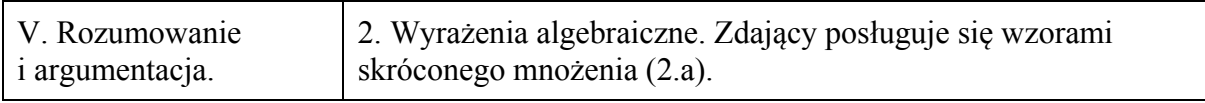

### **Przykładowe rozwiązania**

I sposób

Nierówność możemy przekształcić równoważnie

$$
\frac{a+b}{2ab} \ge \frac{2}{a+b}.
$$

Ponieważ liczby *a* i *b* są dodatnie, więc  $a + b > 0$  i  $2ab > 0$ . Mnożąc obie strony nierówności przez  $2ab(a+b)$ , otrzymujemy

$$
(a+b)^{2} \ge 4ab,
$$
  
\n
$$
a^{2}+2ab+b^{2} \ge 4ab,
$$
  
\n
$$
a^{2}-2ab+b^{2} \ge 0,
$$
  
\n
$$
(a-b)^{2} \ge 0.
$$

Ta nierówność jest prawdziwa dla dowolnych liczb rzeczywistych *a* i *b*, więc w szczególności również dla liczb dodatnich. To kończy dowód.

#### II sposób

Nierówność możemy przekształcić równoważnie

$$
\frac{a+b}{2ab} - \frac{2}{a+b} \ge 0,
$$

$$
\frac{(a+b)^2 - 4ab}{2ab(a+b)} \ge 0.
$$

Ponieważ liczby *a* i *b* są dodatnie, więc  $a + b > 0$  i  $2ab > 0$ . Mnożąc obie strony nierówności przez  $2ab(a+b)$ , otrzymujemy

$$
(a+b)^{2} - 4ab \ge 0,
$$
  
\n
$$
a^{2} + 2ab + b^{2} - 4ab \ge 0,
$$
  
\n
$$
a^{2} - 2ab + b^{2} \ge 0,
$$
  
\n
$$
(a-b)^{2} \ge 0.
$$

Ta nierówność jest prawdziwa dla dowolnych liczb rzeczywistych *a* i *b*, więc w szczególności również dla liczb dodatnich. To kończy dowód.

### **Schemat punktowania**

**Zdający otrzymuje .............................................................................................................. 1 p.**  gdy zapisze nierówność w postaci  $(a+b)^2 \ge 4ab$  lub  $(a+b)^2 - 4ab \ge 0$ , lub

$$
\frac{(a+b)^2 - 4ab}{2ab(a+b)} \ge 0
$$
i na tym zakończy lub dalej popelni błędy.

**Zdający otrzymuje .............................................................................................................. 2 p.**  gdy przeprowadzi pełne rozumowanie.

#### **Uwagi**

- 1. Jeżeli zdający sprawdza prawdziwość nierówności jedynie dla wybranych wartości *a* i *b*, to otrzymuje **0 punktów** za całe rozwiązanie.
- 2. Jeżeli zdający zakończy rozumowanie, zapisując nierówność  $a^2 + b^2 \ge 2ab$  i nie powoła się na stosowne twierdzenie, to otrzymuje **1 punkt**.
- 3. Jeżeli zdający przeprowadzi poprawne rozumowanie, które zakończy zapisaniem nierówności  $(a-b)^2 \ge 0$ , to otrzymuje 2 punkty.

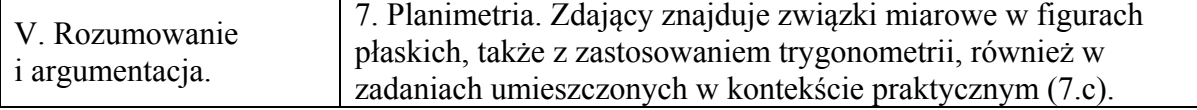

#### **Przykładowe rozwiązania**

I sposób

Przyjmijmy oznaczenia jak na rysunku.

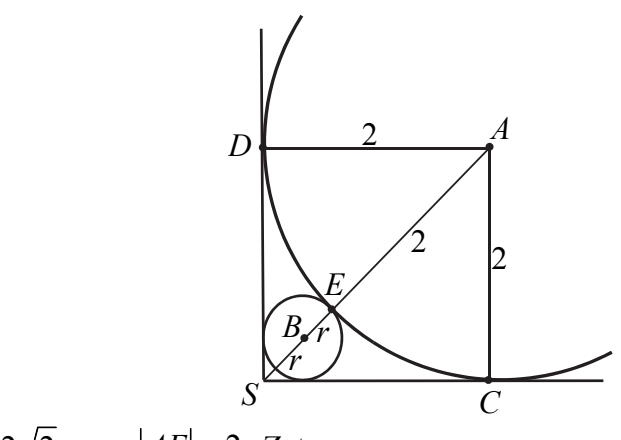

Wtedy  $|AS| = 2\sqrt{2}$  oraz  $|AE| = 2$ . Zatem

$$
|SE| = 2\sqrt{2} - 2
$$

.

Średnica okręgu o środku *B* i promieniu *r* jest krótsza od odcinka *SE*, więc  $2r < 2\sqrt{2} - 2$ , czyli  $r < \sqrt{2} - 1$ .

Co kończy dowód.

#### II sposób

Przyjmijmy oznaczenia jak na rysunku.

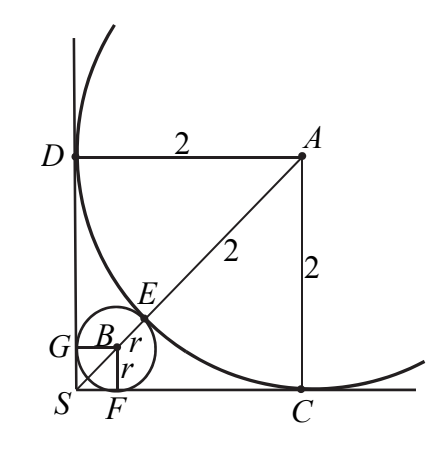

Wtedy  $|AS| = 2\sqrt{2}$ ,  $|BS| = r\sqrt{2}$  oraz  $|AE| = 2$ . Ponieważ  $|AS| = |BS| + |BE| + |AE|$ , więc otrzymujemy , .  $2\sqrt{2} = r\sqrt{2} + r + 2$  $r(\sqrt{2}+1) = 2\sqrt{2}-2$ 

Stąd mnożąc obie strony tego równania przez  $\sqrt{2}$  −1 otrzymujemy  $r(\sqrt{2}+1)(\sqrt{2}-1) = 2(\sqrt{2}-1)(\sqrt{2}-1)$ ,  $r = 2(\sqrt{2}-1)^2$ ,  $r = 2(2-2\sqrt{2}+1),$  $r = 2(3-2\sqrt{2})$ .

Sprawdźmy, czy  $2(3-2\sqrt{2}) < \sqrt{2}-1$ .

Przekształcamy tę nierówność równoważnie.

$$
6-4\sqrt{2} < \sqrt{2} - 1
$$
  

$$
7 < 5\sqrt{2}
$$

Ponieważ  $\sqrt{2} \approx 1,41 > 1,4$ , więc  $5\sqrt{2} > 7$ . Oznacza to, że  $r < \sqrt{2} - 1$ .

#### **Schemat punktowania Zdający otrzymuje .............................................................................................................. 1 p.**

### gdy:

• obliczy  $|SE| = 2\sqrt{2} - 2$ 

albo

• zapisze równość  $2\sqrt{2} = r\sqrt{2} + r + 2$ .

i na tym zakończy lub dalej popełni błędy.

**Zdający otrzymuje .............................................................................................................. 2 p.**  gdy przeprowadzi pełny dowód.

#### **Uwagi**

1. Jeżeli zdający poprawnie obliczy *r* i zapisze wynik w postaci ułamka, w którym w mianowniku występuje liczba niewymierna, np.  $r = \frac{2\sqrt{2}-2}{\sqrt{2}}$ , i błędnie szacuje tę liczbę,  $r = \frac{2\sqrt{2} - 2}{\sqrt{2} + 1}$ 

np. stosując takie same przybliżenia z niedomiarem  $\sqrt{2}$  w liczniku i w mianowniku, to otrzymuje **1 punkt**.

2. Jeżeli zdający błędnie przyjmie, że długość odcinka, którego jednym końcem jest punkt styczności okręgów, a drugim wierzchołek kąta prostego, jest równa długości średnicy mniejszego okręgu i nie wycofa się z tego założenia oraz nie obliczy długości wspomnianego odcinka, to otrzymuje **0 punktów**.

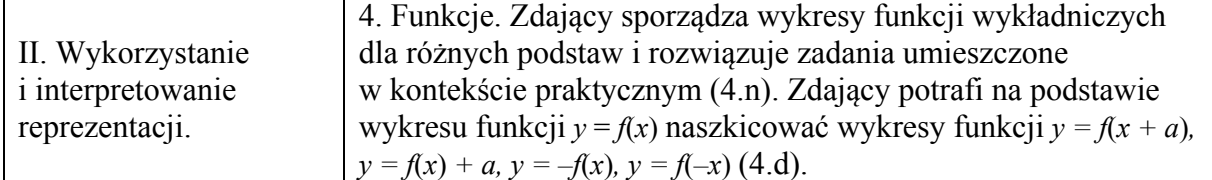

#### **Przykładowe rozwiązanie**

Ponieważ punkt *P* leży na wykresie funkcji *f*, więc możemy zapisać:

$$
9 = a^2
$$
, *gdzie*  $a > 0$ .

Stąd  $a = 3$ .

Zbiorem wartości funkcji wykładniczej *f* jest przedział  $(0, +\infty)$ . Wykres funkcji *g* powstaje przez przesunięcie wykresu funkcji *f* o 2 jednostki w dół. Zatem zbiorem wartości funkcji *g* jest przedział  $(-2, +\infty)$ .

### **Schemat punktowania**

**Zdający otrzymuje .............................................................................................................. 1 p.**  gdy: • obliczy  $a: a = 3$ 

albo

• zapisze zbiór wartości funkcji *g*:  $(-2, +\infty)$ 

i na tym zakończy lub dalej popełni błędy.

**Zdający otrzymuje .............................................................................................................. 2 p.**  gdy obliczy *a*: *a* = 3 i zapisze zbiór wartości funkcji *g*:  $(-2, +∞)$ .

#### **Uwaga**

Opis zbioru wartości uznaje się za poprawny, jeśli zbiór ten jest przedstawiony graficznie w sposób jednoznacznie wskazujący, że liczba −2 nie należy do tego zbioru, lub zbiór ten jest opisany słownie, lub jakąkolwiek poprawną nierównością.

### **Kryteria uwzględniające specyficzne trudności w uczeniu się matematyki**

Jeśli zdający pomyli porządek liczb na osi liczbowej, np. zapisze zbiór wartości funkcji w postaci  $(+\infty, -2)$ , to przyznajemy 2 punkty, o ile obliczy  $a = 3$ .

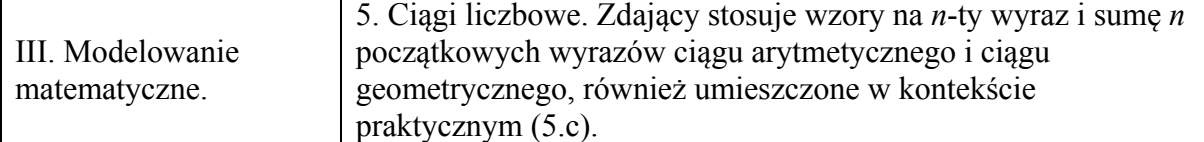

### **Przykładowe rozwiązania**

I sposób Korzystamy ze wzoru na *n*-ty wyraz ciągu arytmetycznego i zapisujemy wzór na  $a_{12}$ :

$$
a_{12} = a_1 + (12 - 1) \cdot r \, .
$$

Korzystamy ze wzoru na sumę *n* początkowych wyrazów ciągu arytmetycznego i zapisujemy wzór na  $S_{12}$ :

$$
S_{12} = \frac{2a_1 + (12 - 1) \cdot r}{2} \cdot 12.
$$

Otrzymujemy układ równań

$$
30 = a_1 + 11r \text{ i } 162 = 12a_1 + 66r.
$$

Stąd otrzymujemy

$$
a_1=-3.
$$

II sposób

Korzystamy ze wzoru na sumę *n* początkowych wyrazów ciągu arytmetycznego i zapisujemy wzór na  $S_{12}$ :

$$
S_{12} = \frac{a_1 + a_{12}}{2} \cdot 12.
$$

Otrzymujemy równanie

$$
162 = \frac{a_1 + 30}{2} \cdot 12.
$$

 $a_1 = -3$ .

Stąd otrzymujemy

### **Schemat punktowania**

**Zdający otrzymuje .............................................................................................................. 1 p.**  gdy:

• zapisze dwa równania z niewiadomymi  $a_i$  i *r* wynikające z zastosowania poprawnych wzorów na *n*-ty wyraz ciągu arytmetycznego i sumę *n* początkowych wyrazów ciągu arytmetycznego:

np.: 
$$
30 = a_1 + 11r
$$
 i  $162 = \frac{2a_1 + 11 \cdot r}{2} \cdot 12$ 

#### albo

zapisze równanie z jedną niewiadomą  $a_1$  wynikające z zastosowania poprawnego wzoru na sumę *n* początkowych wyrazów ciągu arytmetycznego bez wykorzystywania różnicy ciągu:

np.: 
$$
162 = \frac{a_1 + 30}{2} \cdot 12
$$

i na tym zakończy lub dalej popełni błędy.

**Zdający otrzymuje .............................................................................................................. 2 p.**  gdy zapisze równanie z jedną niewiadomą  $a_1$  i obliczy pierwszy wyraz ciągu:  $a_1 = -3$ .

#### **Uwagi**

- 1. Jeżeli zdający, stosując metodę prób i błędów, zapisze poprawny ciąg poprzez wypisanie 12 początkowych kolejnych wyrazów i ustali, że  $a_1 = -3$ , to otrzymuje 2 punkty.
- 2. Jeżeli zdający, stosując metodę prób i błędów, wypisze co najmniej trzy kolejne wyrazy i ustali, że  $a_1 = −3$ , ale nie zapisze wszystkich 12 początkowych wyrazów ciągu, to otrzymuje **1 punkt**.
- 3. Jeżeli zdający zapisze tylko  $a_1 = -3$  lub  $a_1 = -3$  i  $r = 3$ , to otrzymuje **0 punktów**.

#### **Zadanie 32. (0–5)**

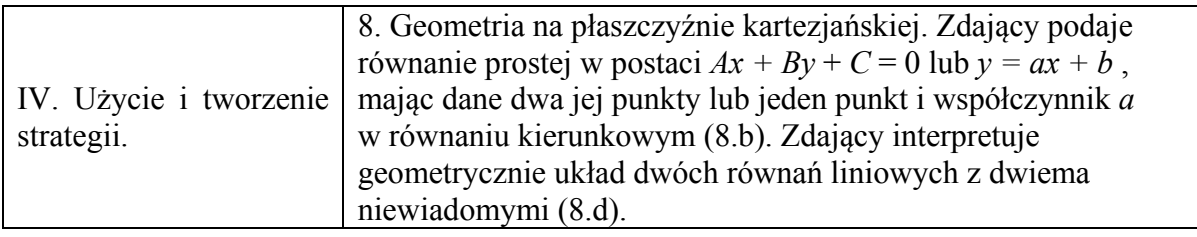

#### **Przykładowe rozwiązania**

I sposób **–** *proste prostopadłe* Obliczamy współczynnik kierunkowy prostej *AB*

$$
a_{AB}=\frac{1}{3}.
$$

Ponieważ kąt prosty w trójkącie *ABC* jest przy wierzchołku *B*, więc wyznaczamy równanie prostej prostopadłej do prostej *AB* i przechodzącej przez punkt *B*

$$
y=-3x+35.
$$

Obliczamy współrzędne punktu *C*, który jest punktem wspólnym prostych określonych równaniami  $y = 2x + 3$  i  $y = -3x + 35$ :

$$
\begin{cases}\ny = 2x + 3 \\
y = -3x + 35\n\end{cases}
$$

Stąd po rozwiązaniu układu równań otrzymujemy parę  $x = \frac{32}{5}$  i  $y = \frac{79}{5}$ .

Zatem punkt *C* ma współrzędne. $\left(\frac{32}{5}, \frac{79}{5}\right)$ 

### II sposób **–** *twierdzenie Pitagorasa*

Ponieważ wierzchołek C trójkąta prostokątnego *ABC* leży na prostej o równaniu  $y = 2x + 3$ , więc jego współrzędne zapisujemy następująco

$$
C=(x, 2x+3).
$$

Punkt *B* jest wierzchołkiem kąta prostego, zatem z twierdzenia Pitagorasa wynika, że  $1 \times a^2 + b^2 = 2$ 

$$
\left|AC\right|^2 = \left|AB\right|^2 + \left|BC\right|^2.
$$

Po podstawieniu współrzędnych punktów *A*, *B* i *C* otrzymujemy równanie

$$
(x-4)^{2}+(2x+3-3)^{2}=(10-4)^{2}+(5-3)^{2}+(x-10)^{2}+(2x+3-5)^{2},
$$

czyli równanie

$$
x^2 - 8x + 16 + 4x^2 = 36 + 4 + x^2 - 20x + 100 + 4x^2 - 8x + 4.
$$

Zatem

$$
20x = 128
$$
 i dalej  $x = \frac{32}{5}$ .

Jeśli  $x = \frac{32}{5}$ , to  $y = \frac{79}{5}$ . Zatem  $C = \left(\frac{32}{5}, \frac{79}{5}\right)$ .

III sposób **–** *iloczyn skalarny* 

Wektory niezerowe są prostopadłe wtedy i tylko wtedy, gdy ich iloczyn skalarny jest równy 0. W tym przypadku oznacza to, że iloczyn skalarny wektorów  $\overrightarrow{AB}$  i  $\overrightarrow{BC}$  jest równy równy 0. 0.

Współrzędne wektora *AB*  $\overrightarrow{AB}$  są równe  $\overrightarrow{AB} = [6,2]$ .

Punkt *C* ma współrzędne równe  $C = (x, 2x + 3)$ , więc współrzędne wektora  $\overrightarrow{BC}$  są równe  $\overline{\phantom{a}}$ 

$$
\overrightarrow{BC} = [x-10, 2x+3-5].
$$

Z warunku  $\overrightarrow{AB} \circ \overrightarrow{BC} = 0$  otrzymujemy równanie

$$
6(x-10)+2(2x-2)=0,
$$
  
\n
$$
3x-30+2x-2=0,
$$
  
\n
$$
x=\frac{32}{5}.
$$

Zatem  $C = (\frac{32}{5}, 2 \cdot \frac{32}{5} + 3) = (\frac{32}{5}, \frac{79}{5})$ .

#### **Schemat punktowania**

#### **Rozwiązanie, w którym postęp jest wprawdzie niewielki, ale konieczny na drodze do pełnego rozwiązania ........................................................................................................ 1 p.**  Zdający

• uzależni obie współrzędne punktu *C* od jednej zmiennej, np.:  $C = (x, 2x + 3)$  lub  $C = (\frac{y-3}{2}, y)$ 

albo

$$
\bullet \quad \text{zapisze równość } |AC|^2 = |AB|^2 + |BC|^2 \text{ i obliczy długość } AB: |AB| = 2\sqrt{10} \,,
$$

albo

• zapisze równość  $|AC|^2 = |AB|^2 + |BC|^2$  i zapisze jedną z długości  $|AC|$  lub  $|BC$ w zależności od współrzędnych punktu *C*,

albo

• obliczy współrzędne wektora  $\overrightarrow{AB} : \overrightarrow{AB} = [6, 2]$  i zapisze, że  $\overrightarrow{AB} \circ \overrightarrow{BC} = 0$ ,

albo

• wyznaczy współrzędne wektora BC w zależności od współrzędnych punktu C:  $\overrightarrow{BC} = [x-10, y-5]$  *i* zapisze, że  $\overrightarrow{AB} \circ \overrightarrow{BC} = 0$ ,  $\overline{\phantom{a}}$ 

albo

• wyznaczy współrzędne wektora  $BC$  w zależności od jednej współrzędnej punktu  $C$ ,  $\alpha$  *BC* =  $[x - 10, 2x + 3 - 5]$ ,  $\overline{\phantom{a}}$ 

albo

• obliczy współczynnik kierunkowy równania prostej *AB*:

$$
a_{AB} = \frac{1}{3}
$$

i na tym zakończy lub dalej popełni błędy.

**Rozwiązanie, w którym jest istotny postęp ........................................................................ 2 p.**  Zdający

• wyznaczy współczynnik kierunkowy prostej prostopadłej do prostej *AB* i przechodzącej przez punkt *B*:  $a_{BC} = -3$ 

albo

• zapisze równanie z dwiema niewiadomymi, np.:

$$
\left(\sqrt{(x-4)^2+(y-3)^2}\right)^2 = \left(\sqrt{(10-4)^2+(5-3)^2}\right)^2 + \left(\sqrt{(x-10)^2+(y-5)^2}\right)^2,
$$

albo

• obliczy współrzędne wektora  $\overrightarrow{AB}$  :  $\overrightarrow{AB}$  = [6, 2], wyznaczy współrzędne wektora  $\overrightarrow{BC}$ w zależności od jednej współrzędnej punktu *C*, np.:  $\overrightarrow{BC} = [x-10, 2x+3-5]$  i zapisze,  $\overrightarrow{AB} \circ \overrightarrow{BC} = 0$ ,

albo

• zapisze równość wynikającą z warunku  $\overrightarrow{AB} \circ \overrightarrow{BC} = 0$ , w której niewiadomymi są dwie współrzędne punktu *C*, np.:  $6(x-10)+2(y-5)=0$ 

i na tym zakończy lub dalej popełni błędy.

**Pokonanie zasadniczych trudności zadania ....................................................................... 3 p.**  Zdający zapisze równanie z jedną niewiadomą, która jest współrzędną punktu *C*, np.:

$$
2x+3=-3(x-10)+5
$$

i na tym zakończy lub dalej popełni błędy.

### **Rozwiązanie prawie pełne ................................................................................................... 4 p.**  Zdający

• obliczy  $x = \frac{32}{5}$  albo  $y = \frac{79}{5}$  i na tym zakończy lub dalej popełni błędy

albo

• obliczy obie współrzędne punktu *C* z błędami rachunkowymi.

**Rozwiązanie pełne ................................................................................................................ 5 p.**  Zdający obliczy i zapisze współrzędne punktu  $C = \left(\frac{32}{5}, \frac{79}{5}\right)$ .

#### **Uwagi**

- 1. Jeżeli zdający realizuje strategię rozwiązania i popełnia jedynie błędy rachunkowe, to może otrzymać **4 punkty**, o ile popełnione błędy nie ułatwiają rozważanego zagadnienia na żadnym etapie rozwiązania.
- 2. Jeżeli zdający realizuje strategię rozwiązania, ale popełnia błąd, który jednak nie ułatwia rozważanego zagadnienia na żadnym etapie rozwiązania i:
	- a) jedynym błędem merytorycznym w rozwiązaniu jest błąd przy wyznaczaniu współczynnika  $a_{AB}$ , np.  $\frac{x_A - x_B}{x_B - x_B}$  zamiast  $\frac{y_A - y_B}{x_B - x_B}$ , to zdający otrzymuje co najwyżej *A B*  $x_{\scriptscriptstyle A}-x$  $y_4 - y$ − − *A B A B*  $y_4 - y$  $x_{\scriptscriptstyle A}-x$ − −

### **3 punkty**;

- b) jedynym błędem merytorycznym w rozwiązaniu jest błąd przy wyznaczaniu równania prostej *BC*, to zdający otrzymuje co najwyżej **3 punkty**;
- c) jedynym błędem merytorycznym w rozwiązaniu jest błąd, polegający na tym, że zdający zapisze błędną równość:  $|BC|^2 = |AB|^2 + |AC|^2$ , to zdający otrzymuje co najwyżej **3 punkty**;
- d) w I sposobie rozwiązania przyjmie, że kąt prosty jest przy wierzchołku A, to otrzymuje co najwyżej **3 punkty**;
- e) jedynym błędem merytorycznym w rozwiązaniu jest błąd przy podstawieniu do wzoru na odległość punktów, nawet trzykrotnie powtórzony, to zdający otrzymuje co najwyżej **3 punkty**;
- f) jedynym błędem merytorycznym w rozwiązaniu jest zamiana miejscami współrzędnych punktu *C* w początkowym etapie rozwiązania, np.:  $C = (2x+3, x)$ , to zdający otrzymuje co najwyżej **3 punkty**;
- g) jedynym błędem merytorycznym w rozwiązaniu jest przyjęcie bez obliczeń błędnego współczynnika *b* w równaniu prostej *BC* (np.  $\frac{5}{2}$ ), to zdający otrzymuje co najwyżej 3

### **3 punkty**.

- 3. Jeżeli zdający realizuje pełną strategię rozwiązania, ale popełnia błąd merytoryczny, który jednak nie ułatwia rozważanego zagadnienia na żadnym etapie rozwiązania i tym jedynym błędem merytorycznym jest błąd, polegający na zastosowaniu nieistniejącego wzoru " $\sqrt{a+b} = \sqrt{a} + \sqrt{b}$ ", to zdający otrzymuje co najwyżej **3 punkty**.
- 4. Jeżeli zdający popełnia błąd, polegający na tym, że zapisuje błędną równość:  $AB|^2 = |BC|^2 + |AC|^2$ , to otrzymuje co najwyżej 2 punkty.
- 5. Jeżeli zdający wyznaczy równanie prostej prostopadłej do prostej o równaniu  $y = 2x + 3$ , to za rozwiązanie zadania otrzymuje **0 punktów**, o ile w rozwiązaniu nie występują inne zapisy wymienione w schemacie oceniania, za które należy przyznać zdającemu punkty, np.:  $C = (x, 2x+3)$ .
- 6. Jeżeli oprócz poprawnego rozwiązania (kąt prosty przy wierzchołku *B*) zdający podaje inne rozwiązanie (np. kąt prosty przy wierzchołku *A*), którego nie odrzuca, to otrzymuje co najwyżej **4 punkty**.
- 7. Jeżeli zdający zapisze równanie prostej *AB* w postaci ogólnej (np. dokona właściwego podstawienia współrzędnych punktów do równania prostej przechodzącej przez 2 punkty) i na tym zakończy lub dalej popełnia błędy, to otrzymuje **1 punkt**.

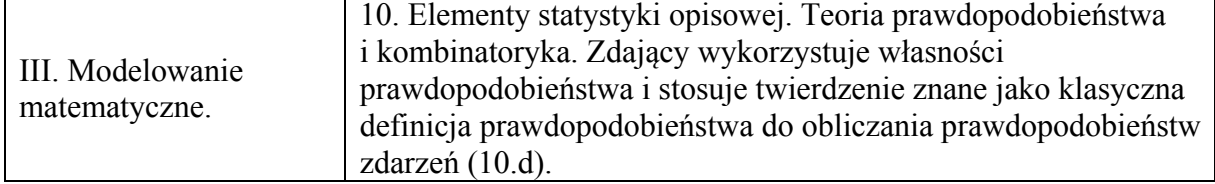

#### **Przykładowe rozwiązania**

I sposób

Zdarzeniem elementarnym jest uporządkowana para  $(x, y)$ , gdzie  $x \in A$  i  $y \in B$ . Zatem zbiór wszystkich zdarzeń elementarnych ma postać:

> $\Omega = \{(100, 10), (100, 11), (100, 12), (100, 13), (100, 14), (100, 15), (100, 16),$  $\big( 200, 10 \big), (200, 11), (200, 12), (200, 13), (200, 14), (200, 15), (200, 16),$  $(300,10)$ ,  $(300,11)$ ,  $(300,12)$ ,  $(300,13)$ ,  $(300,14)$ ,  $(300,15)$ ,  $(300,16)$ ,  $(400,10)$ ,  $(400,11)$ ,  $(400,12)$ ,  $(400,13)$ ,  $(400,14)$ ,  $(400,15)$ ,  $(400,16)$ ,  $(500,10), (500,11), (500,12), (500,13), (500,14), (500,15), (500,16),$  $(600,10)$ ,  $(600,11)$ ,  $(600,12)$ ,  $(600,13)$ ,  $(600,14)$ ,  $(600,15)$ ,  $(600,16)$ ,  $\{(700,10) , (700,11) , (700,12) , (700,13) , (700,14) , (700,15) , (700,16) \}.$

Liczba wszystkich zdarzeń elementarnych jest równa  $|\Omega| = 7 \cdot 7 = 49$ .

Niech *A* oznacza zdarzenie polegające na tym, że suma wylosowanych liczb będzie podzielna przez 3. Z cechy podzielności liczby całkowitej przez 3 wynika, że suma cyfr otrzymanej liczby musi być podzielna przez 3. Zbiór *A* ma postać: *x* + *y*

$$
A = \{(100, 11), (100, 14), (200, 10), (200, 13), (200, 16), (300, 12), (300, 15), (400, 11), (400, 14), (500, 10), (500, 13), (500, 16), (600, 12), (600, 15), (700, 11), (700, 14)\}.
$$

Zdarzeniu A sprzyja więc 16 zdarzeń elementarnych, czyli  $|A| = 16$ . Prawdopodobieństwo zdarzenia *A* jest równe

$$
P(A) = \frac{|A|}{|\Omega|} = \frac{16}{49}.
$$

Odpowiedź: Prawdopodobieństwo zdarzenia polegającego na tym, że suma wylosowanych liczb będzie liczbą podzielną przez 3, jest równe  $\frac{18}{40}$ . 16 49

#### **Uwaga**

Zdający może zapisać zbiór wszystkich zdarzeń elementarnych jako zbiór sum możliwych do utworzenia w wyniku losowania, tzn. może zastosować zapis:

 $\Omega$  = {110, 111, 112, 113, 114, 115, 116,

Wtedy zbiór 710, 711, 712, 713, 714, 715, 716 }. 210, 211, 212, 213, 214, 215, 216, 310, 311, 312, 313, 314, 315, 316, 410, 411, 412, 413, 414, 415, 416, 510, 511, 512, 513, 514, 515, 516, 610, 611, 612, 613, 614, 615, 616,

*A* = {111, 114, 210, 213, 216, 312, 315, 411, 414, 510, 513, 516, 612, 615, 711, 714}.

#### II sposób

Rysujemy tabelę, która przedstawia model rozważanego doświadczenia.

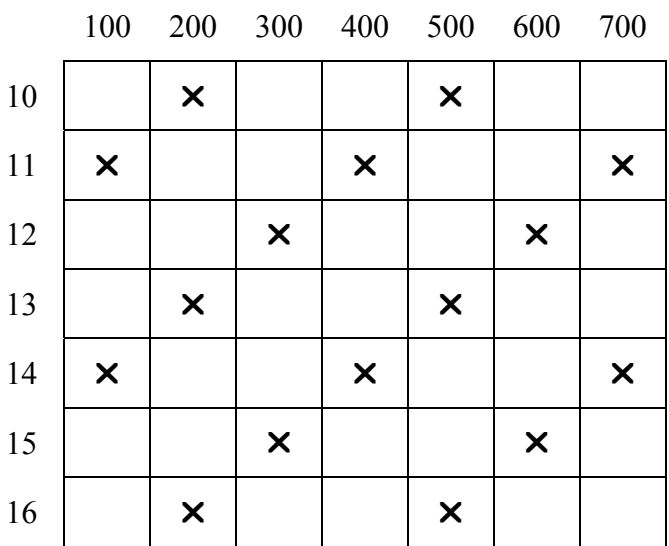

Zdarzeniom elementarnym odpowiadają komórki tej tabeli. Jest ich 49, zatem  $|\Omega| = 49$ .

Symbolem zaznaczamy te zdarzenia elementarne, które sprzyjają zdarzeniu *A*, polegającemu na tym, że suma wylosowanych liczb jest podzielna przez 3.

Zdarzeniu A sprzyja więc 16 zdarzeń elementarnych, czyli  $|A| = 16$ .

Prawdopodobieństwo zdarzenia *A* jest równe

$$
P(A) = \frac{|A|}{|\Omega|} = \frac{16}{49}.
$$

Odpowiedź: Prawdopodobieństwo zdarzenia polegającego na tym, że suma wylosowanych liczb będzie liczbą podzielną przez 3, jest równe  $\frac{18}{10}$ . 16 49

#### III sposób

Rysujemy drzewko rozważanego doświadczenia.

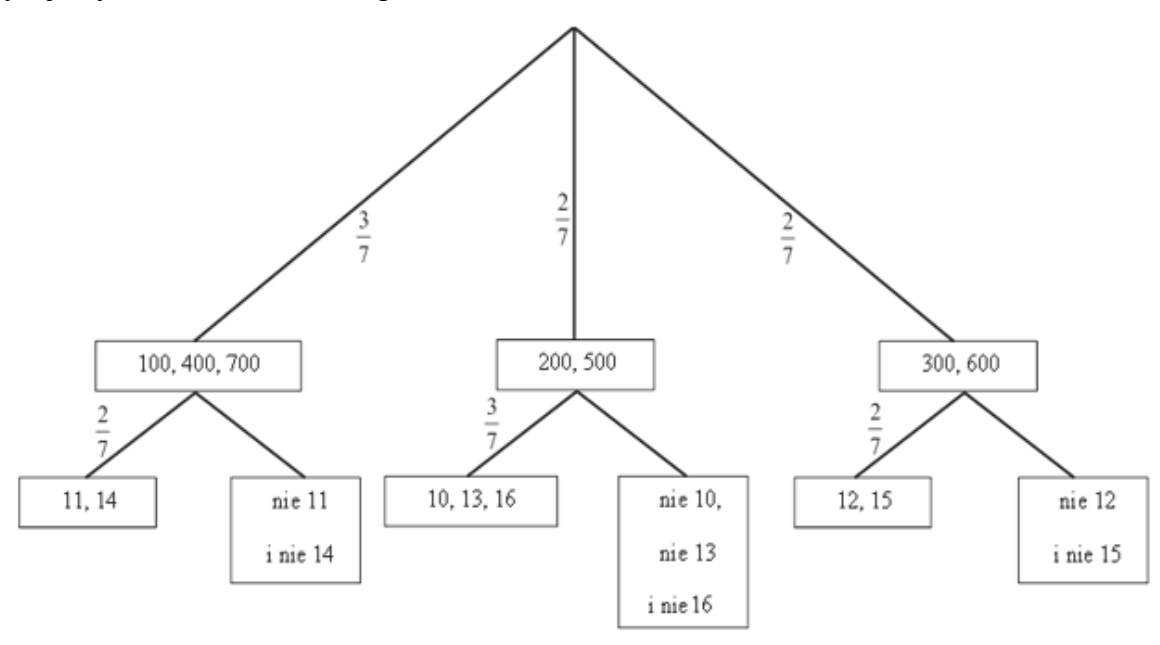

Prawdopodobieństwo zdarzenia *A* jest równe

$$
P(A) = \frac{3}{7} \cdot \frac{2}{7} + \frac{2}{7} \cdot \frac{3}{7} + \frac{2}{7} \cdot \frac{2}{7} = \frac{16}{49}.
$$

Odpowiedź: Prawdopodobieństwo zdarzenia polegającego na tym, że suma wylosowanych liczb będzie liczbą podzielną przez 3, jest równe  $\frac{16}{10}$ . 49

#### **Uwaga**

Zdający może narysować drzewo probabilistyczne, w którym na każdym z etapów lub na jednym z etapów rozważa każdą możliwą do wylosowania liczbę oddzielnie. Przykład takiego drzewa znajduje się poniżej.

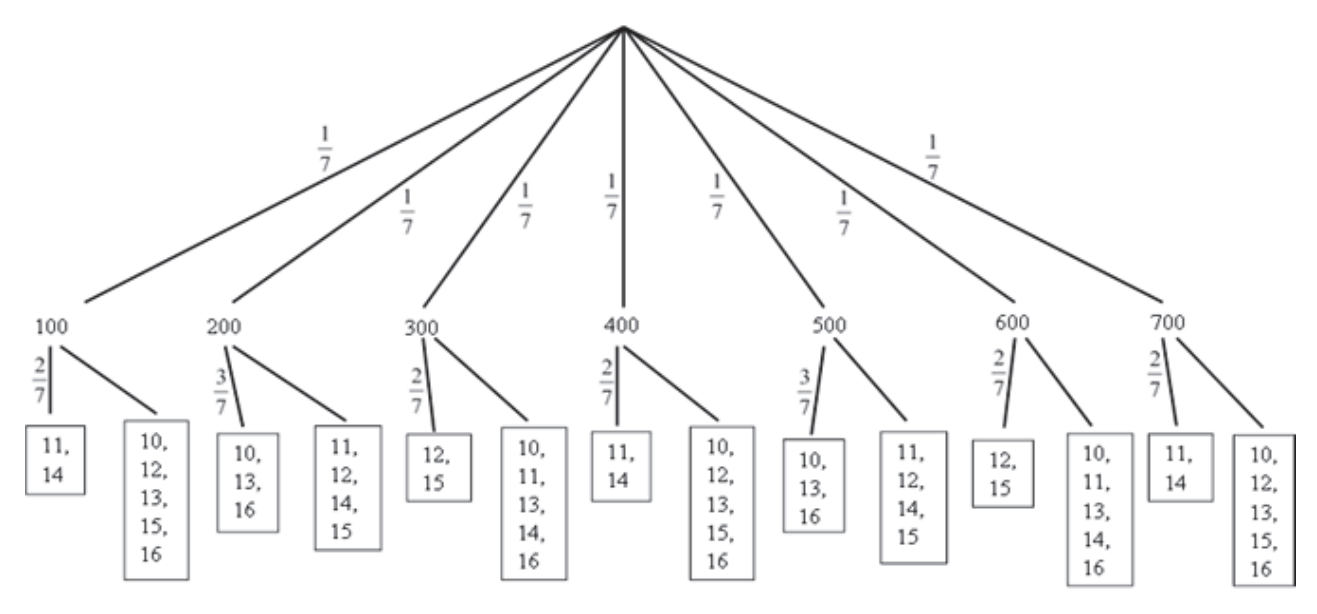

Prawdopodobieństwo zdarzenia *A* może być obliczone w następujący sposób:

$$
P(A) = 5 \cdot \frac{1}{7} \cdot \frac{2}{7} + 2 \cdot \frac{1}{7} \cdot \frac{3}{7} = \frac{16}{49}.
$$

#### **Schemat punktowania**

**Rozwiązanie, w którym postęp jest niewielki, ale konieczny na drodze do pełnego rozwiązania ........................................................................................................................... 1 p.**  Zdający

• zapisze, że  $|\Omega| = 7.7$ 

albo

• zapisze, że suma cyfr utworzonej sumy wylosowanych liczb musi być podzielna przez 3,

albo

• poda sposób obliczania  $|A|$ , np. przyjmie porządek przy wyznaczaniu sum podzielnych przez 3 oraz wyznaczy przynajmniej 4 zdarzenia elementarne sprzyjające zdarzeniu *A* i nie zaliczy do zbioru *A* niewłaściwego zdarzenia elementarnego,

albo

• przedstawi graficznie model doświadczenia z 49 zdarzeniami elementarnymi, np. narysuje tabelę z 7 kolumnami i 7 wierszami,

#### albo

- narysuje drzewko doświadczenia:
	- 1. składające się ze wszystkich 49 gałęzi albo
	- 2. składające się z mniej niż 49 gałęzi, ale wskaże na nim gałęzie odpowiadające wylosowaniu w pierwszym etapie dwóch spośród 7 liczb: 100, 200, 300, 400, 500, 600, 700 oraz wylosowaniu w drugim etapie odpowiednich liczb dających z liczbą wylosowaną w pierwszym etapie sumę podzielną przez 3

i na tym zakończy lub dalej popełni błędy.

**Rozwiązanie, w którym jest istotny postęp ........................................................................ 2 p.**  Zdający

• zapisze wszystkie zdarzenia elementarne sprzyjające zdarzeniu *A*

albo

• zapisze, że  $|\Omega| = 7.7$  i zapisze, że suma cyfr utworzonej sumy wylosowanych liczb musi być podzielna przez 3,

albo

• zapisze, że  $|\Omega| = 7.7$  i poda sposób obliczania  $|A|$ , np. przyjmie porządek przy wyznaczaniu sum podzielnych przez 3, wyznaczy przynajmniej 4 zdarzenia elementarne sprzyjające zdarzeniu *A*, ale nie zaliczy do zbioru *A* niewłaściwego zdarzenia elementarnego,

albo

• przedstawi graficznie model doświadczenia z 49 zdarzeniami elementarnymi, np. narysuje tabelę z 7 kolumnami i 7 wierszami oraz zapisze, że  $|\Omega| = 7 \cdot 7$ ,

- narysuje drzewko doświadczenia:
	- 1. składające się ze wszystkich 49 gałęzi i zapisze prawdopodobieństwa na co najmniej jednym odcinku każdego z etapów

albo

2. składające się z mniej niż 49 gałęzi, ale wskaże na nim gałęzie odpowiadające wylosowaniu w pierwszym etapie dwóch spośród 7 liczb: 100, 200, 300, 400, 500, 600, 700 oraz wylosowaniu w drugim etapie odpowiednich liczb dających z liczbą wylosowaną w pierwszym etapie sumę podzielną przez 3 i zapisze prawdopodobieństwa na co najmniej jednym odcinku każdego z etapów;

albo

• narysuje drzewko doświadczenia, w którym wskaże wszystkie gałęzie odpowiadające zdarzeniu *A*

i na tym zakończy lub dalej popełni błędy.

**Pokonanie zasadniczych trudności zadania ....................................................................... 3 p.**  Zdający

• zapisze, że  $|\Omega| = 7.7$  oraz zapisze wszystkie zdarzenia elementarne sprzyjające zdarzeniu *A*, ale nie zaliczy do zbioru *A* niewłaściwego zdarzenia elementarnego

albo

• zapisze, że  $|\Omega| = 7.7$  oraz zapisze, że  $|A| = 16$  i przedstawi sposób obliczenia tej liczby, np. zapisze, że suma cyfr utworzonej sumy wylosowanych liczb musi być podzielna przez 3 i wskaże w dowolny sposób przykładowe zdarzenie elementarne lub przyjmie porządek przy wyznaczaniu sum podzielnych przez 3 i wyznaczy przynajmniej 4 zdarzenia elementarne sprzyjające zdarzeniu *A,* ale nie zaliczy do zbioru *A* niewłaściwego zdarzenia elementarnego,

albo

• przedstawi graficznie model doświadczenia z 49 zdarzeniami elementarnymi (np. narysuje tabelę z 7 kolumnami i 7 wierszami), zapisze $|\Omega| = 7 \cdot 7$ , oraz zaznaczy 16 zdarzeń elementarnych sprzyjających zdarzeniu *A* i żadnych innych zdarzeń elementarnych nie zaliczy do *A*,

albo

• narysuje drzewko doświadczenia, w którym wystąpią wszystkie gałęzie odpowiadające zdarzeniu *A* wraz z prawdopodobieństwami oraz poprawnie zastosuje regułę drzewka do obliczenia prawdopodobieństwa  $P(A)$ 

i na tym zakończy lub dalej popełni błędy.

### **Rozwiązanie pełne ................................................................................................................ 4 p.**  *A*

Zdający obliczy prawdopodobieństwo zdarzenia *A*:  $P(A) = \frac{|A|}{|\Omega|} = \frac{16}{49}$ .  $P(A) = \frac{|A|}{|\Omega|} =$ 

### **Uwagi**

1. Jeżeli zdający uzyska w wyniku końcowym liczbę spoza przedziału  $(0,1)$ , to może otrzymać co najwyżej **2 punkty**.

- 2. Jeżeli zdający w swoim rozwiązaniu wypisze 17 zdarzeń elementarnych sprzyjających zdarzeniu *A*, w tym 16 poprawnych i jedno niepoprawne oraz otrzyma prawdopodobieństwo równe  $\frac{17}{40}$ , to otrzymuje 2 punkty. 49
- 3. Jeżeli zdający w swoim rozwiązaniu wypisze 15 poprawnych zdarzeń elementarnych sprzyjających zdarzeniu A i otrzyma prawdopodobieństwo równe  $\frac{15}{40}$ , to otrzymuje **2 punkty**. 49
- 4. Jeżeli zdający w swoim rozwiązaniu przyjmie błędną liczbę wszystkich zdarzeń elementarnych i nie jest to efekt błędu rachunkowego, np. przyjmie  $|\Omega| = 7.6$ , to może otrzymać co najwyżej **2 punkty**.
- 5. Jeżeli zdający w swoim rozwiązaniu zapisze jedynie  $|\Omega| = 7 \cdot 7$ ,  $|A| = 16$  i nie przedstawi czytelnego uzasadnienia liczby zdarzeń elementarnych sprzyjających zdarzeniu *A*, i obliczy  $P(A) = \frac{|A|}{|\Omega|} = \frac{16}{49}$ , to otrzymuje **1 punkt**. *A*  $P(A) = \frac{|A|}{|\Omega|} =$
- 6. Jeżeli zdający w swoim rozwiązaniu zapisze  $|\Omega| = 7 \cdot 7$ ,  $|A| = 16$  oraz zapisze, że suma cyfr utworzonej sumy wylosowanych liczb musi być podzielna przez 3, ale w przedstawionym rozwiązaniu nie można zidentyfikować żadnego zdarzenia elementarnego, które zdający powinien rozważać, to otrzymuje **2 punkty**, nawet jeśli w rozwiązaniu występuje poprawny wynik końcowy.
- 7. Jeżeli zdający w swoim rozwiązaniu wypisze 16 zdarzeń elementarnych sprzyjających zdarzeniu *A*, w tym 15 poprawnych i jedno niewłaściwe i konsekwentnie rozwiąże zadanie do końca, to otrzymuje **2 punkty**.

### **Zadanie 34. (0–4)**

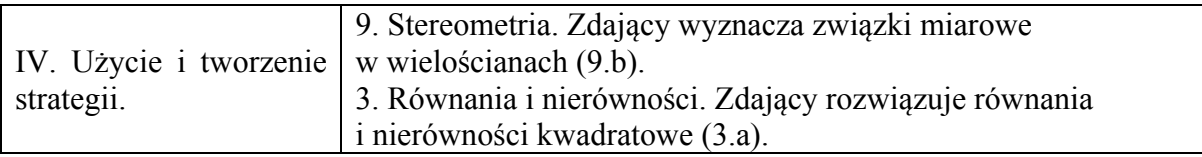

### **Przykładowe rozwiązanie**

Przyjmijmy oznaczenia jak na rysunku.

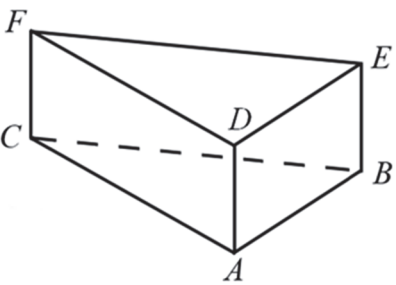

Rozważany graniastosłup ma 5 ścian, a każda z nich ma takie samo pole. Obliczamy pole podstawy, a zarazem pole jednej ściany bocznej:

$$
45\sqrt{3}:5=9\sqrt{3}.
$$

Podstawą graniastosłupa jest trójkąt równoboczny, więc jego pole jest równe

$$
P_{ABC}=\frac{a^2\sqrt{3}}{4}.
$$

Obliczamy długość krawędzi podstawy:

$$
\frac{a^2\sqrt{3}}{4} = 9\sqrt{3},
$$
  

$$
a = 6.
$$

Ściana boczna jest prostokątem o bokach długości *a* i *h*, więc pole każdej ściany bocznej jest równe

$$
P_{ABED}=ah.
$$

Z warunków zadania wynika, że:

$$
ah = 9\sqrt{3}
$$

.

Znamy długość krawędzi podstawy *a*, zatem:

$$
6h=9\sqrt{3}.
$$

Obliczamy wysokość graniastosłupa

$$
h=\frac{3}{2}\sqrt{3}.
$$

Objętość graniastosłupa jest równa

$$
V = P_{ABC} \cdot h = 9\sqrt{3} \cdot \frac{3\sqrt{3}}{2} = \frac{81}{2}.
$$

#### **Schemat punktowania**

**Rozwiązanie, w którym postęp jest niewielki, ale konieczny na drodze do pełnego rozwiązania zadania ............................................................................................................. 1 p.**  Zdający

• zapisze zależność między wielkościami *a* i *h* wynikającą z równości pól podstawy

i ściany bocznej graniastosłupa:  $\sqrt[2]{3}$ 4  $\frac{a^2\sqrt{3}}{4}$  = ah

albo

• obliczy pole jednej ściany graniastosłupa:  $45\sqrt{3}$ :  $5 = 9\sqrt{3}$ , albo

• zapisze również: 
$$
2 \cdot \frac{a^2 \sqrt{3}}{4} + 3ah = 45\sqrt{3}
$$

albo

$$
\bullet \quad \text{zapisze równania: } 2 \cdot \frac{1}{2}ah_p + 3ah = 45\sqrt{3} \text{ i } \frac{1}{2}ah_p = ah
$$

i na tym zakończy lub dalej popełni błędy.

#### **Rozwiązanie, w którym jest istotny postęp ........................................................................ 2 p.**  Zdający

• zapisze równanie z jedną niewiadomą, pozwalające na wyznaczenie długości krawędzi podstawy lub wysokości graniastosłupa i na tym zakończy lub dalej popełni błędy

albo

• uzależni objętość bryły od jednej zmiennej

i na tym zakończy lub dalej popełni błędy.

### **Pokonanie zasadniczych trudności zadania ....................................................................... 3 p.**  Zdający

- obliczy długość krawędzi podstawy i wysokość graniastosłupa:  $a = 6$ ,  $h = \frac{3}{2}\sqrt{3}$ albo
	- obliczy długość krawędzi podstawy graniastosłupa:  $a = 6$  i uzależni objętość bryły od jednej zmiennej *a* lub obliczy wysokość graniastosłupa  $h = \frac{3}{2}\sqrt{3}$  i uzależni objętość bryły od jednej zmiennej *h*

i na tym zakończy lub dalej popełni błędy.

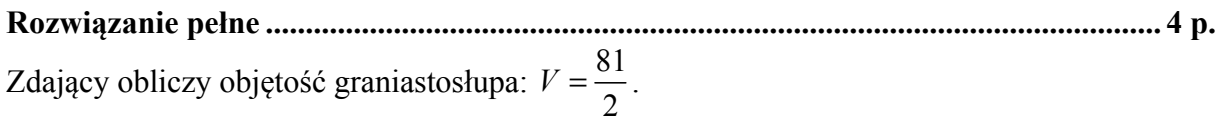

### **Uwagi**

- 1. Jeżeli zdający realizuje strategię rozwiązania, a jedynymi błędami w przedstawionym rozwiązaniu są błędy rachunkowe, to otrzymuje **3 punkty**.
- 2. Jeżeli zdający popełnia błąd polegający na niepoprawnym stosowaniu wzoru na pole trójkąta równobocznego albo wzoru na pole prostokąta, to otrzymuje **2 punkty**, o ile nie popełnia innych błędów i rozwiąże zadanie do końca.
- 3. Jeżeli zdający popełnia błąd, polegający na niewłaściwym określeniu zależności między polem podstawy a polem ściany bocznej i w efekcie rozważa jeden z trzech przypadków:  $2P_p = P_{sb}$ ,  $P_p = 3P_{sb}$ ,  $2P_p = 3P_{sb}$ , albo błąd, polegający na przyjęciu, że graniastosłup ma trzy ściany boczne i jedną podstawę, to otrzymuje **2 punkty**, o ile nie popełnia innych błędów i rozwiąże zadanie do końca.
- 4. Jeżeli zdający popełnia jeden błąd, opisany w uwagach 2. lub 3., a ponadto popełnia błędy rachunkowe, ale poprawnie obliczy pole jednej ściany albo realizuje strategię rozwiązania, to otrzymuje co najwyżej **1 punkt**.
- 5. Jeżeli zdający popełnia inne niż wymienione w uwagach 2. lub 3. błędy, dotyczące pól ścian bryły, ale poprawnie obliczy pole jednej ściany albo realizuje strategię rozwiązania, to otrzymuje co najwyżej **1 punkt**.
- 6. Jeżeli zdający rozważa graniastosłup trójkątny, który nie jest prawidłowy, to może otrzymać co najwyżej **1 punkt**.